## **PLAN DE TRABAJO**

### **I. Datos de la institución**

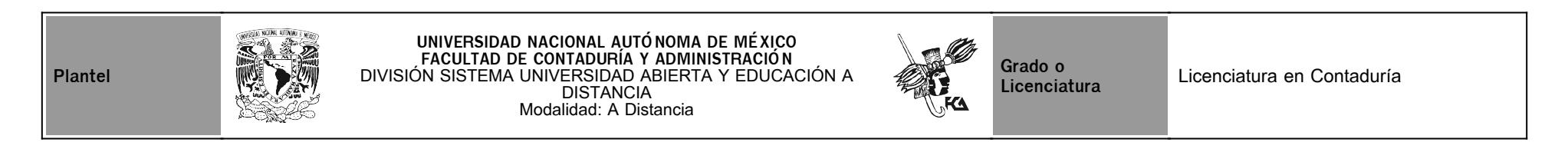

## **II. Datos del asesor**

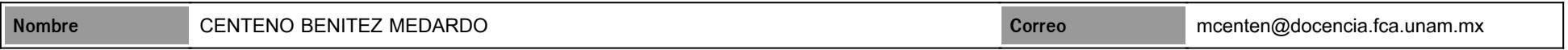

## **III. Datos de la asignatura**

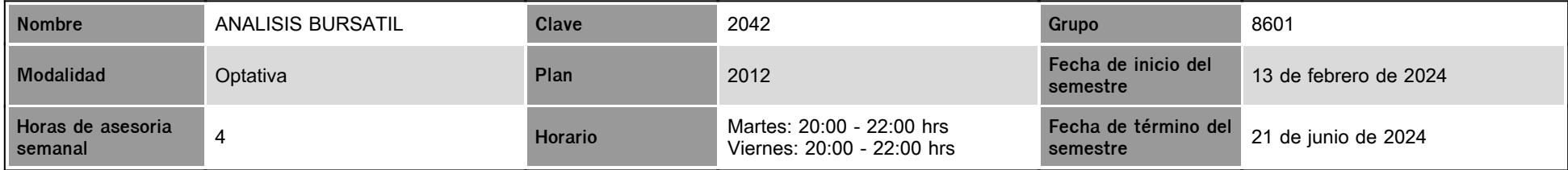

## **IV. Contenido temático**

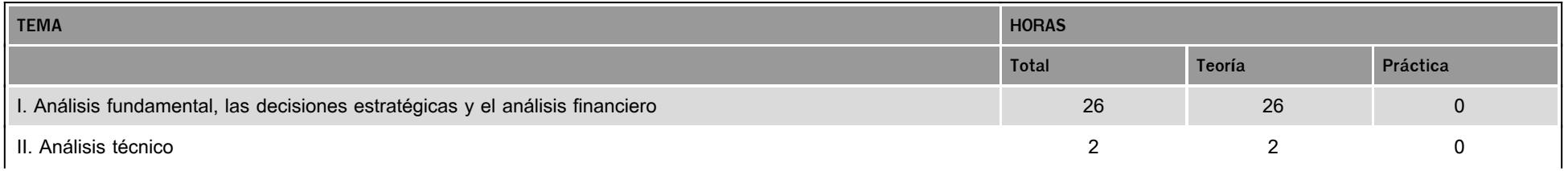

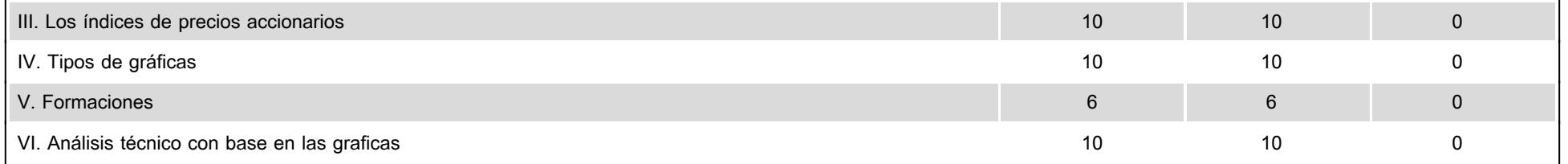

#### **V. Presentación general del programa**

El Mercado Bursátil es la integración de todas aquellas Instituciones, empresas o individuos que realizan transacciones de productos financieros. Entre ellos se encuentran: las Casas de bolsa, los intermediarios bursátiles, las emisoras, el público inversionista, las Instituciones reguladoras de las transacciones que se llevan a cabo en la Bolsa Mexicana de Valores y las autoridades financieras.

En esta materia, aprenderás y conocerás todos estos participantes con el fin de interesarte y prepararte para que en un futuro, puedas aplicar los conocimientos aquí aprendidos sobre todos estos actores y temas de interés relacionados con el ámbito Bursátil.

En resumen, el Alumno conocerá la cultura Bursátil, analizará los diferentes instrumentos que operan en la Bolsa Mexicana de Valores, los movimientos y operaciones bursátiles y será capaz de evaluar las decisiones para invertir con el menor riesgo y mayores ganancias.

Para esto, durante el semestre tendremos seis videoconferencias, adicionalmente a las sesiones de chat, en las siguientes fechas, para que tomes nota y puedas consultar dudas de la materia en estas sesiones de zoom:

Sesion 1. Viernes, 08 de marzo de 2024, de 20:00 a 22:00 hrs. Dudas de la Unidad 1.

Sesión 2. Viernes, 22 de marzo de 2024, de 20:00 a 22:00 hrs. Dudas de la Unidad 2.

Sesion 3. Viernes, 05 de abril de 2024, de 20:00 a 22:00 hrs. Dudas de la Unidad 3.

Sesión 4. Viernes, 19 de abril de 2024, de 20:00 a 22:00 hrs. Dudas de la Unidad 4.

Sesión 5. Viernes, 03 de mayo de 2024, de 20:00 a 22:00 hrs. Dudas de la Unidad 5.

Sesión 6. Viernes, 24 de mayo de 2024, de 20:00 a 22:00 hrs. Dudas de la Unidad 6.

En su momento te compartiré el ID y link de la reunión.

#### **VI. Forma en que el alumno deberá preparar la asignatura**

**Para acreditar la materia, el Alumno deberá:**

1. Leer cuidadosamente el presente "Plan de Trabajo" el cual es la guía para llevar a buen término la materia.

2. Leer y comprender los apuntes de la materia, pues de estos se obtendrán las actividades a desarrollar durante el semestre.

3. Entregar en tiempo y forma las diferentes actividades a lo largo del semestre de acuerdo al Calendario de Actividades del presente Plan de Trabajo. (Las actividades entregadas despues de la fecha limite de entrega, se recibirán, sin embargo ya no podrán obtener el porcentaje total de ponderacion marcado en el Plan de Trabajo).

4. Consultar con el Asesor, las veces que considere necesario las dudas que surgan de los diferentes temas durante el semestre.

5. Revisar constantemente el Foro de la Plataforma en el cual el Asesor estará subiendo comunicados e indicaicones durante el semestre.

**MUY IMPORTANTE:** Todas las actividades (sin excepción) se deben entregar a más tardar en la fecha estipulada para obtener el % de la calificación indicado en cada actividad.

Las actividades entregadas en fechas posteriores a la fecha limite, no obtendrán el mismo % de la calificación que se indica en el presente Plan de Trabajo.

Recuerda que debes subir las actividades a la plataforma invariablemente, de acuerdo a los espacios aquí indicados en el "Plan de Trabajo".

**Examen Final.** Al finalizar el semestre presentarás un examen único que contempla todos los temas de la asignatura.

*Finalmente, para obtener el resultado final de tu calificación, debes haber entregado todas las ctividades y haber realizado el examen final para poder promediar y obtener un resultado.*

¡Bienvenido y mucho éxito!

Atentamente, Mtro. Medardo Centeno correo electrónico: mcenten@docencia.fca.unam.mx

#### **CALENDARIO DE ACTIVIDADES**

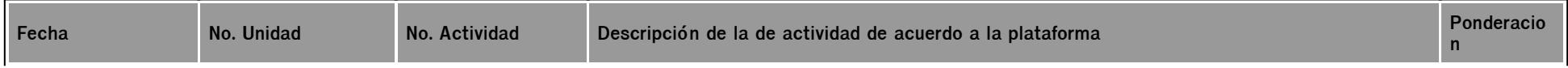

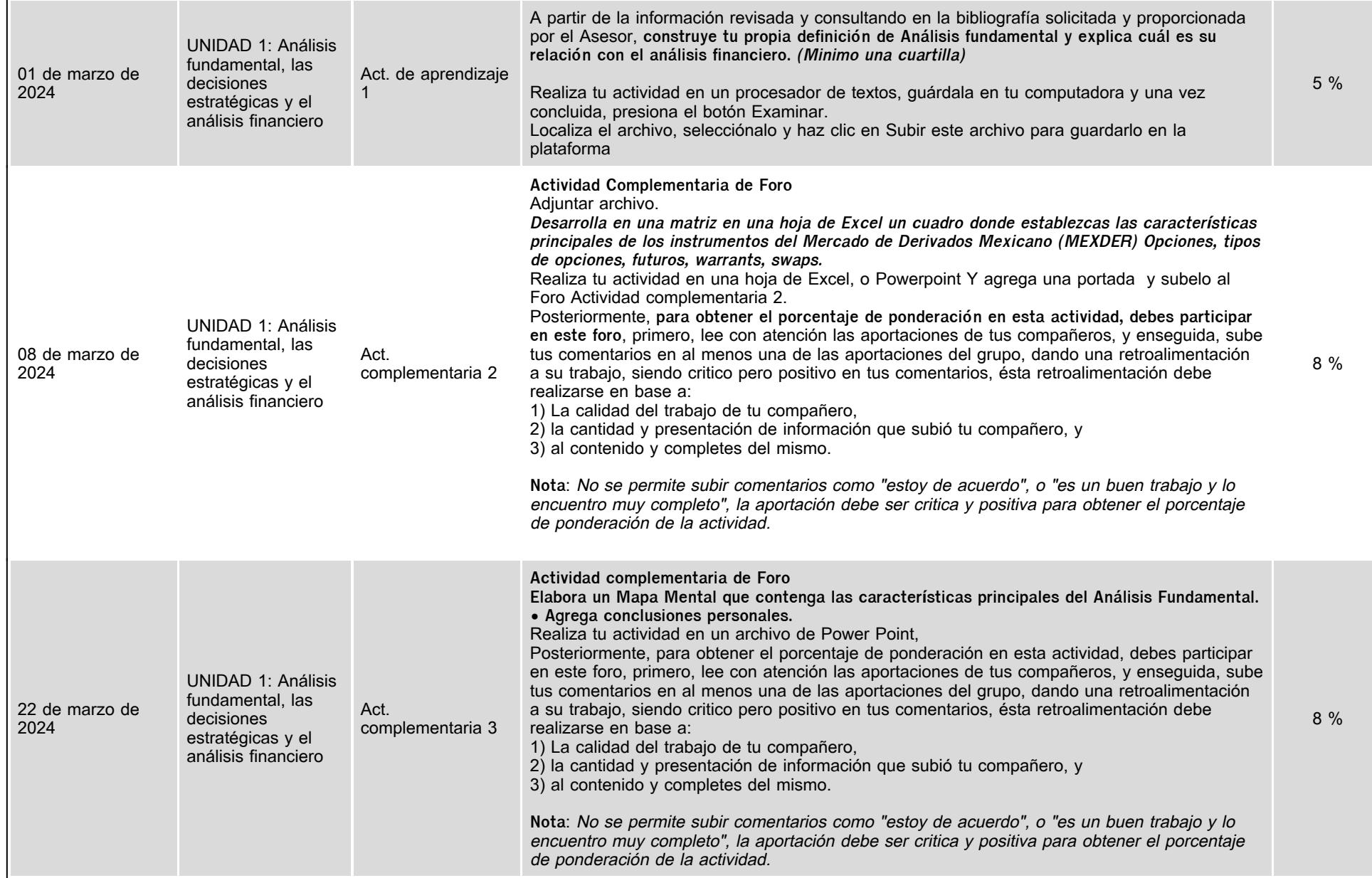

i.

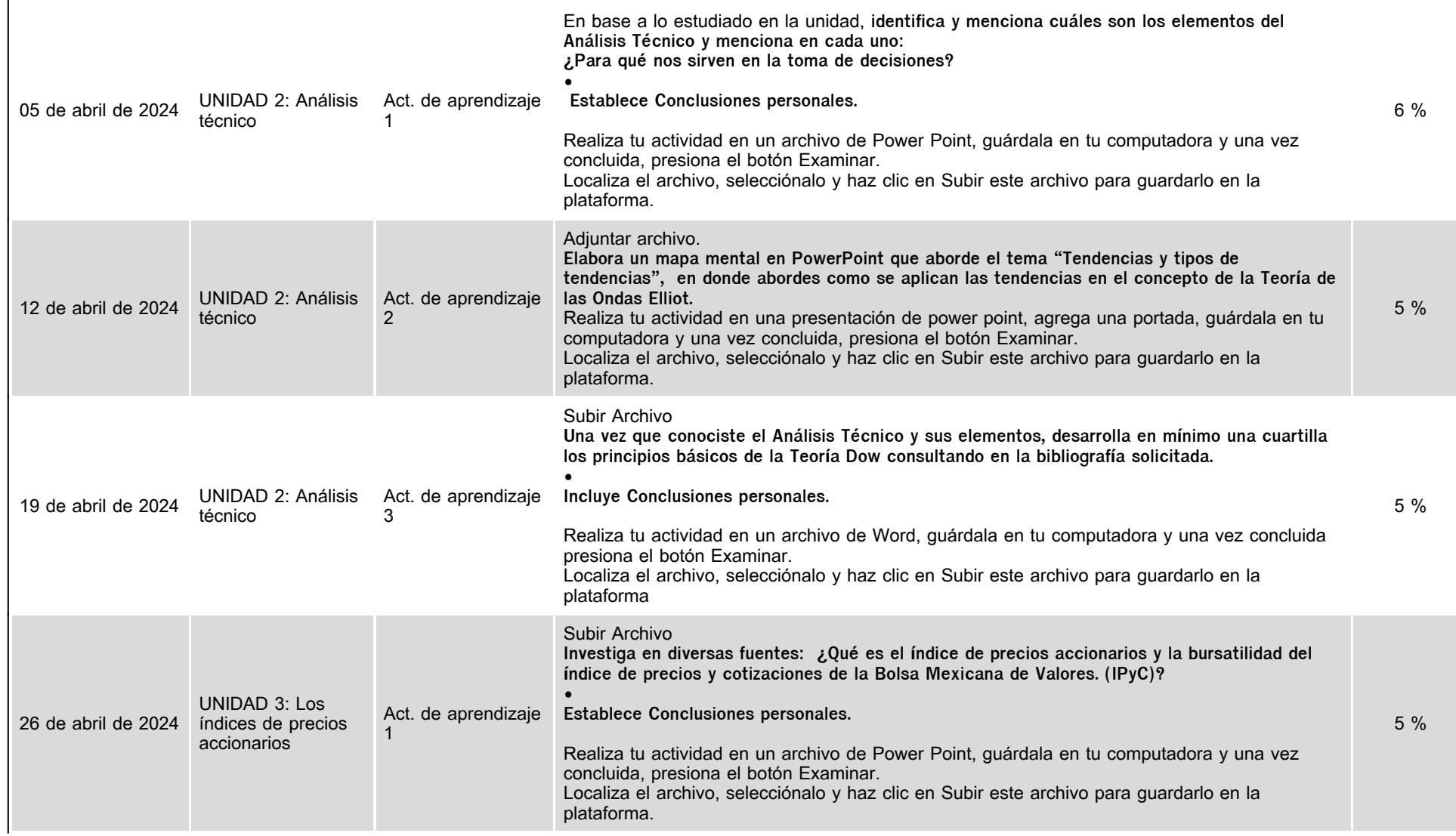

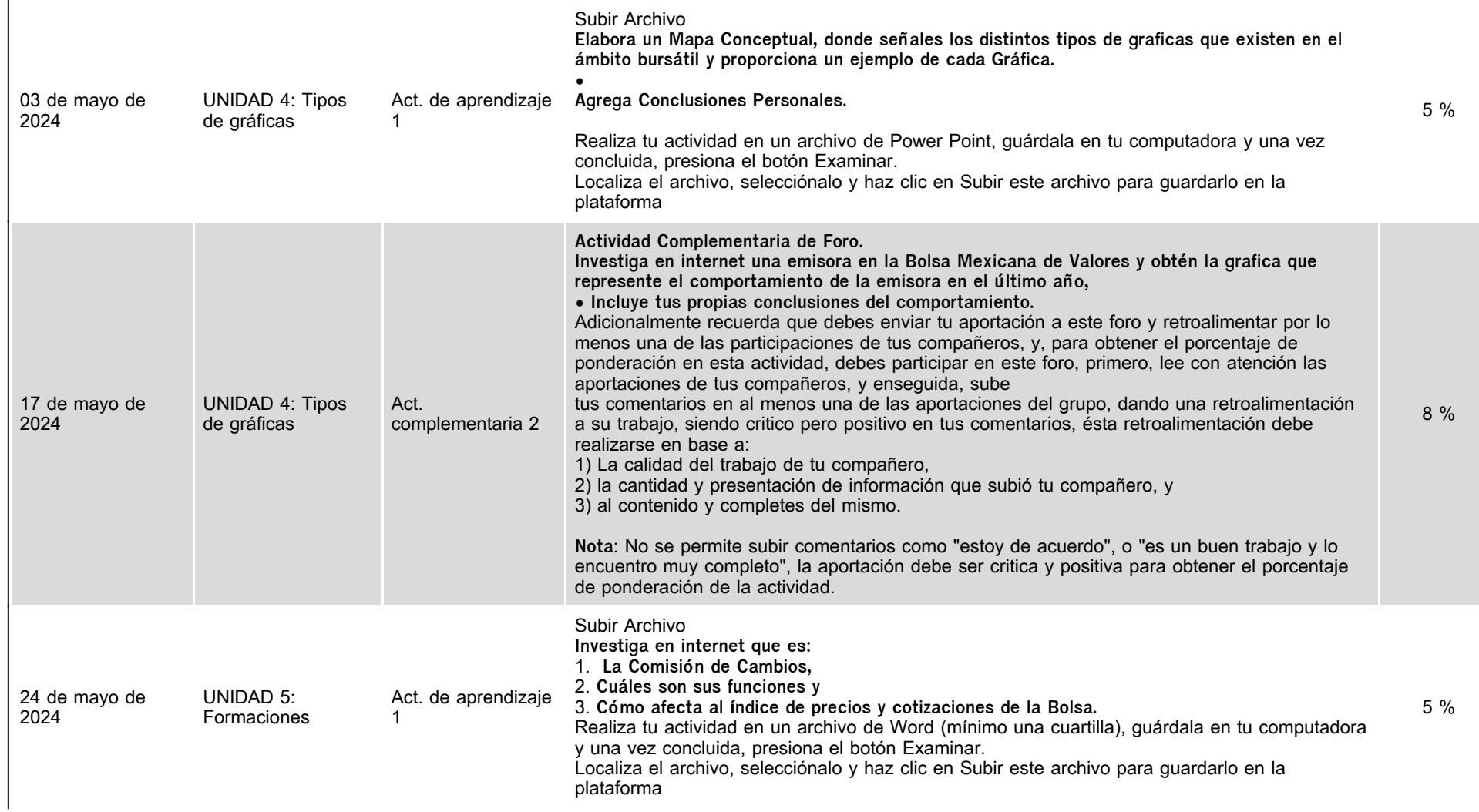

 $\ddot{\phantom{a}}$ 

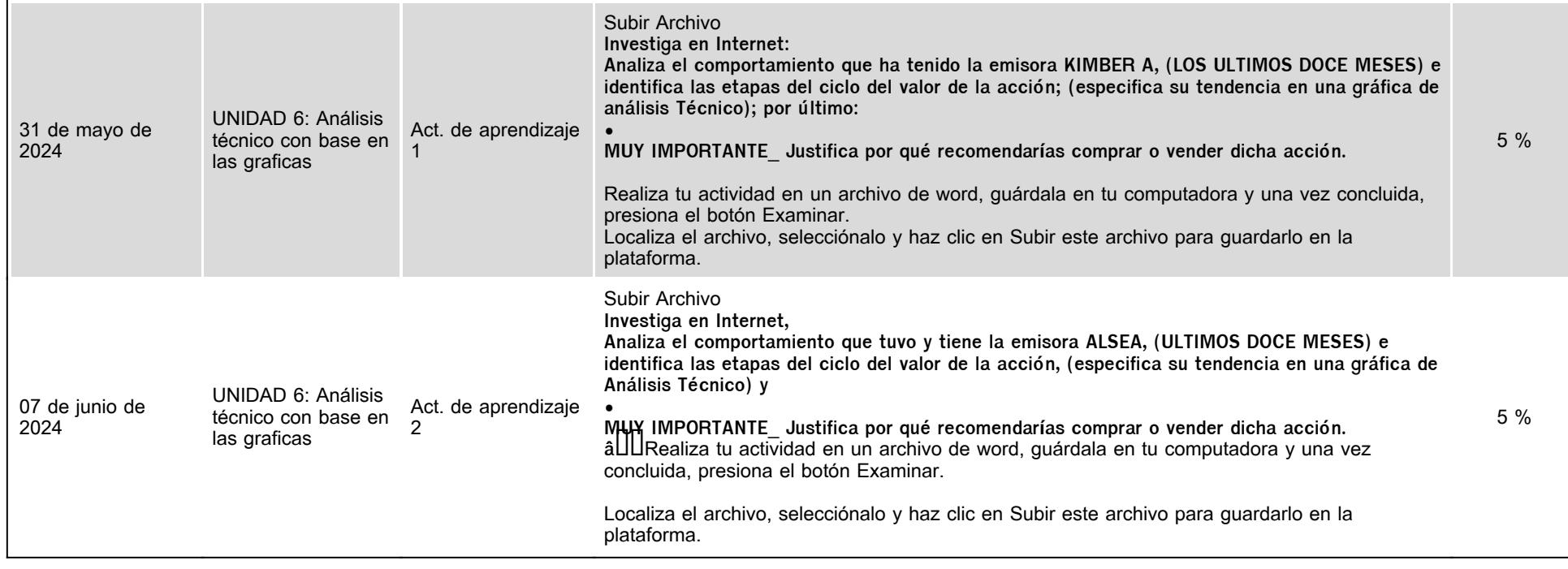

# **VII. Sistema de evaluación**

**FACTORES DESCRIPCIÓN** 

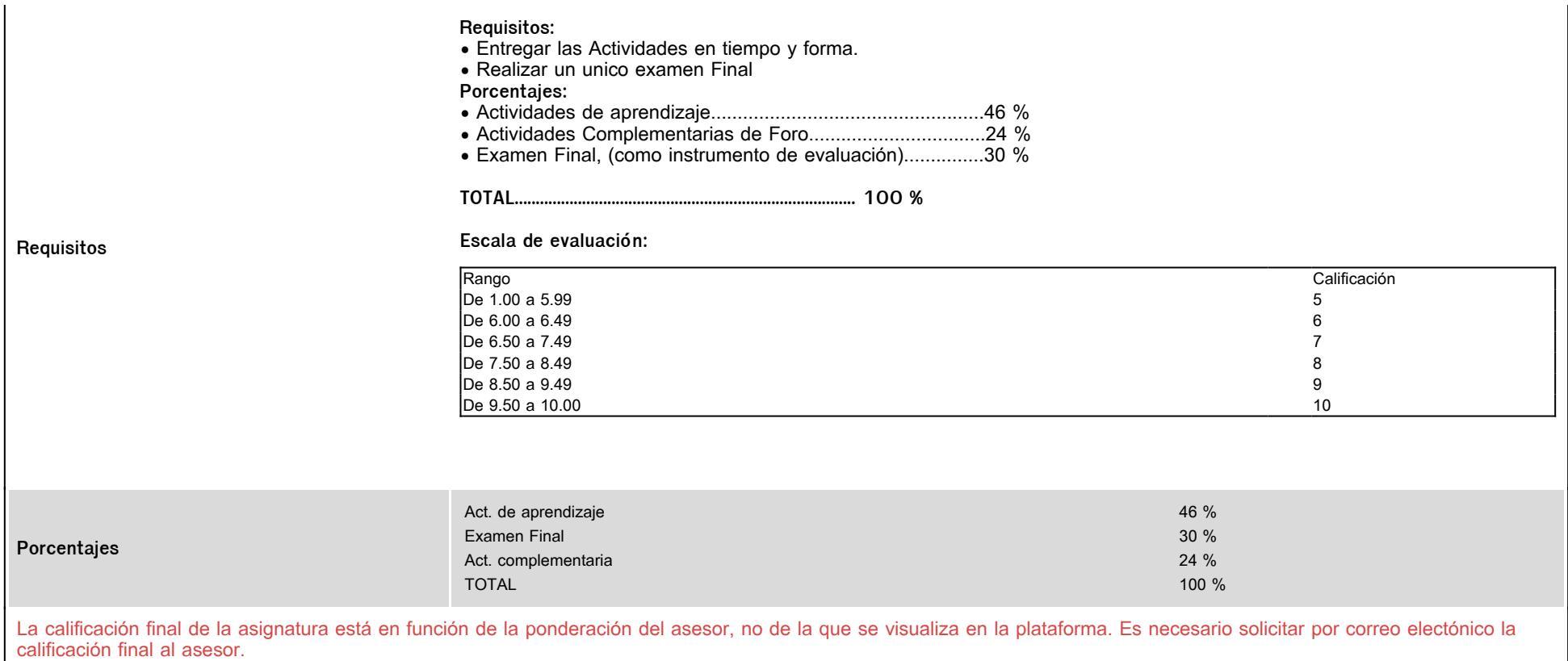

# **VIII. Recursos y estratégias didácticas**

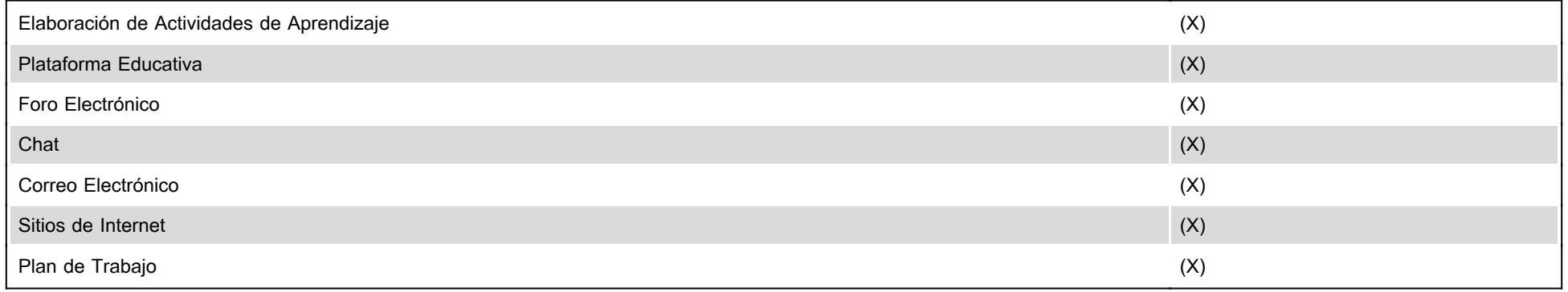